## Components of GoldSMS

## GoldSMS Blast Config

| SoldSMS Blast Configuration (v. 1.10.035)                                           |                                                     |
|-------------------------------------------------------------------------------------|-----------------------------------------------------|
| GoldSMS Blast                                                                       |                                                     |
| Default User ID: GOLDSMS                                                            | Polling interval, seconds: 10                       |
| Cell Phone Field: UPHONECELL                                                        | GoldMine Startup Locations and Credentials          |
| Notify Admin if Disconnect                                                          | GoldMine Path:<br>C:\Program Files\GoldMine\gmw.exe |
| SMTP: task.plain-english.cc                                                         | GM User: GOLDSMS GM PW:                             |
| Test Port: 26                                                                       | Resilience Continue Confirm:                        |
| SMTP User: pedomain\steven                                                          | Exit Test/Load                                      |
| SMTP Password: Social Social Social Stressocial                                     | GoldMi Jump Start SoldMine<br>Jump Start (GS)       |
| Prob. Report Phone #: (248)399-8524                                                 | Contact Alias: Main PE GoldMine                     |
| ID Code: 0531490e2d7e1134880605b3527aae2126aee682b6b82ee4414912b0587a6019700e860/01 |                                                     |
| OK. Cancel                                                                          |                                                     |

We'll draw your attention to a few of the less-obvious features of GoldSMS Blast.

- You must specify a single specific field in which GoldSMS Blast will find the contact's cell number. One implication of this is that GoldSMS Blast cannot, at present, be used to Text "additional" contacts.
- The problem report phone number is the number your recipients will be instructed to call should they have any questions, or wish to complain, or ask that they not receive further texts.
- As for the ID Code, well, nothing will happen without it!
- If the Resilience Mode is set to one of the Jump Start options, GoldSMS Blast will try to actively re-start GoldMine (in DDE or GoldSync silent mode) and, so, will need the appropriate login information.
- If Resilience Mode is set to Continue, GoldSMS Blast will simply keep trying to poll the database.
- If Resilience Mode is set to Exit, GoldSMS Blast will simply shut down.

From: http://plain-english.com/goldsmsdoc/ - GoldSMS User and Admin Guide

http://plain-english.com/goldsmsdoc/doku.php?id=goldsms blast config

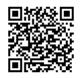

Last update: 2014/02/17 08:35

Permanent link: